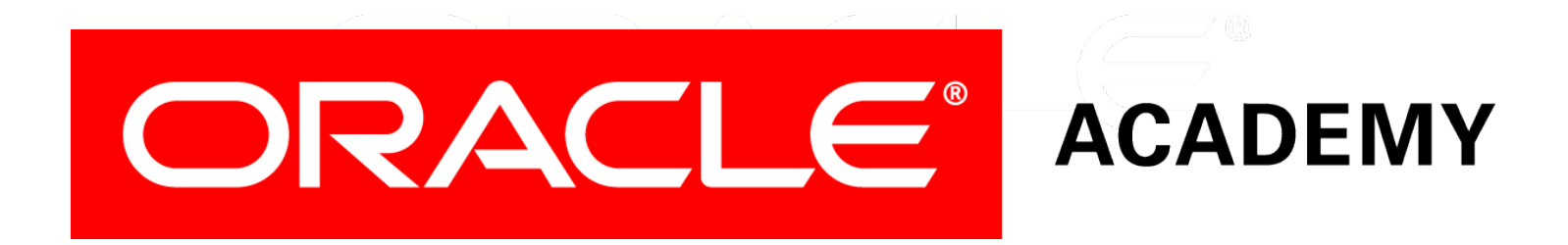

# Database Programming with PL/SQL

#### **13-4 Creating DDL and Database Event Triggers**

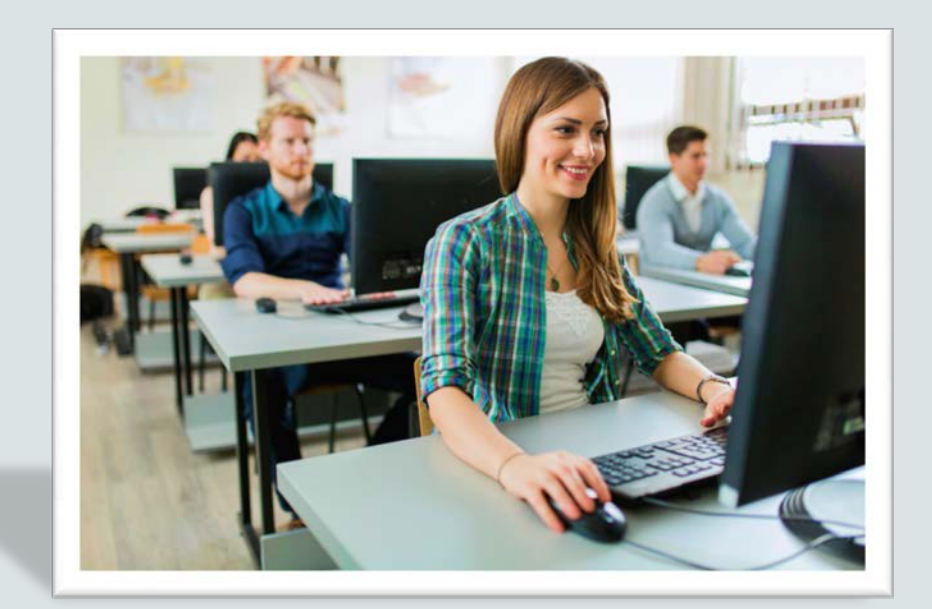

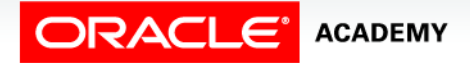

Copyright © 2016, Oracle and/or its affiliates. All rights reserved.

### **Objectives**

This lesson covers the following objectives:

- Describe events that cause DDL and database event triggers to fire
- Create a trigger for a DDL statement
- Create a trigger for a database event
- Describe the functionality of the CALL statement
- Describe the cause of a mutating table

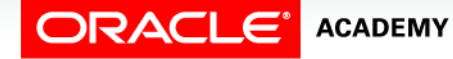

#### Purpose

- What if you accidentally drop an important table?
- If you have a backup copy of the table data, you can retrieve the lost data.
- But it might be important to know exactly when the table was dropped.
- For security reasons, a Database Administrator might want to keep an automatic record of who has logged into a database, and when.
- These are two examples of the uses of DDL and Database Event triggers.

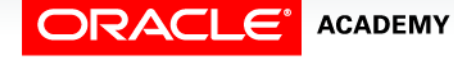

 $\Delta$ 

### What are DDL and Database Event Triggers?

- DDL triggers are fired by DDL statements: CREATE, ALTER, or DROP.
- Database Event triggers are fired by non-SQL events in the database, for example:
	- A user connects to, or disconnects from, the database.
	- The DBA starts up, or shuts down, the database.
	- A specific exception is raised in a user session.

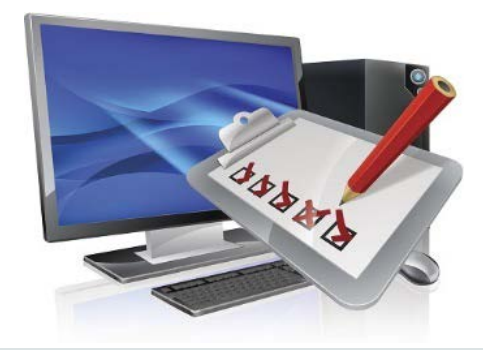

5

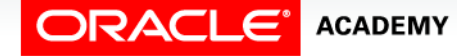

### Creating Triggers on DDL Statements Syntax

- ON DATABASE fires the trigger for DDL on all schemas in the database
- ON SCHEMA fires the trigger only for DDL on objects in your own schema

```
CREATE [OR REPLACE] TRIGGER trigger_name
Timing
[ddl_event1 [OR ddl_event2 OR ...]]
ON {DATABASE|SCHEMA}
trigger_body
```
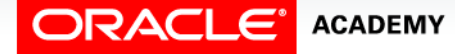

PLSQL S13L4<br>Copyright © 2016, Oracle and/or its affiliates. All rights reserved. Creating DDL and Database Event Triggers

### Example of a DDL Trigger

• You want to write a log record every time a new database object is created in your schema:

```
CREATE OR REPLACE TRIGGER log_create_trigg
AFTER CREATE ON SCHEMA
BEGIN
   INSERT INTO log_table
     VALUES (USER, SYSDATE);
END;
```
- The trigger fires whenever any type of object is created.
- You cannot create a DDL trigger that refers to a specific database object.

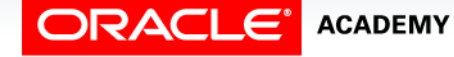

## A Second Example of a DDL Trigger

• You want to prevent any objects being dropped from your schema.

```
CREATE OR REPLACE TRIGGER prevent_drop_trigg
BEFORE DROP ON SCHEMA
BEGIN
  RAISE_APPLICATION_ERROR
       (-20203, 'Attempted drop – failed');
END;
```
- The trigger fires whenever any (type of) object is dropped.
- Again, you cannot create a DDL trigger that refers to a specific database object.

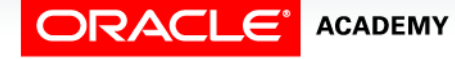

### Creating Triggers on Database Events Syntax

- ON DATABASE fires the trigger for events on all sessions in the database.
- ON SCHEMA fires the trigger only for your own sessions.

```
CREATE [OR REPLACE] TRIGGER trigger_name
timing
[database_event1 [OR database_event2 OR ...]]
ON {DATABASE|SCHEMA}
trigger_body
```
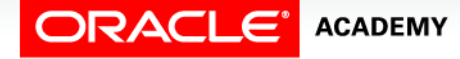

PLSQL S13L4<br>Copyright © 2016, Oracle and/or its affiliates. All rights reserved. Creating DDL and Database Event Triggers

### Example 1: LOGON and LOGOFF **Triggers**

**CREATE OR REPLACE TRIGGER logon\_trig AFTER LOGON ON SCHEMA BEGIN INSERT INTO log\_trig\_table(user\_id,log\_date,action) VALUES (USER, SYSDATE, 'Logging on'); END;**

**CREATE OR REPLACE TRIGGER logoff\_trig BEFORE LOGOFF ON SCHEMA BEGIN INSERT INTO log\_trig\_table(user\_id,log\_date,action) VALUES (USER, SYSDATE, 'Logging off'); END;**

**PACLE ACADEMY** 

### Example 2: A SERVERERROR Trigger

You want to keep a log of any ORA-00942 errors that occur in your sessions:

**CREATE OR REPLACE TRIGGER servererror\_trig AFTER SERVERERROR ON SCHEMA BEGIN IF (IS\_SERVERERROR (942)) THEN INSERT INTO error\_log\_table ... END IF; END;**

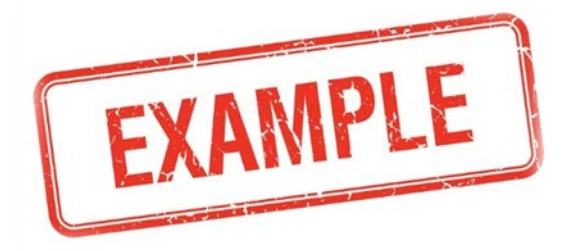

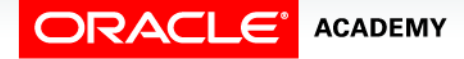

#### CALL Statements in a Trigger

There is no END; statement, and no semicolon at the end of the CALL statement.

```
CREATE [OR REPLACE] TRIGGER trigger_name
timing 
event1 [OR event2 OR event3]
ON table_name
[REFERENCING OLD AS old | NEW AS new]
[FOR EACH ROW]
[WHEN condition]
  CALL procedure_name
```
**CREATE OR REPLACE TRIGGER log\_employee BEFORE INSERT ON EMPLOYEES CALL log\_execution**

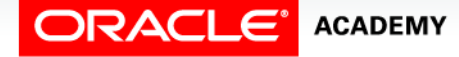

### Mutating Tables and Row Triggers

- A mutating table is a table that is currently being modified by a DML statement.
- A row trigger cannot SELECT from a mutating table, because it would see an inconsistent set of data (the data in the table would be changing while the trigger was trying to read it).
- However, a row trigger can SELECT from a different table if needed.
- This restriction does not apply to DML statement triggers, only to DML row triggers.

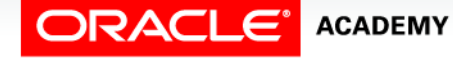

#### Mutating Table: Example

```
CREATE OR REPLACE TRIGGER check_salary
   BEFORE INSERT OR UPDATE OF salary, job_id ON 
employees
   FOR EACH ROW
DECLARE
   v_minsalary employees.salary%TYPE;
   v_maxsalary employees.salary%TYPE;
BEGIN
   SELECT MIN(salary), MAX(salary)
    INTO v_minsalary, v_maxsalary
    FROM employees
    WHERE job_id = :NEW.job_id;
   IF :NEW.salary < v_minsalary OR
      :NEW.salary > v_maxsalary THEN
     RAISE APPLICATION ERROR(-20505,'Out of range');
   END IF; 
END;
```
#### Mutating Table: Example

```
UPDATE employees
  SET salary = 3400
  WHERE last_name = 'Davies';
```

```
ORA-04091: table USVA_TEST_SQL01_T01_EMPLOYEES is 
     mutating, trigger/function may not see it
ORA-06512: at "USVA_TEST_SQL01_T01.CHECK_SALARY", line 5
ORA-04088: error during execution of trigger 
'USVA_TEST_SQL01_T01.CHECK_SALARY'3.
   WHERE last_name – 'Davies';
```
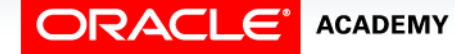

### More Possible Uses for Triggers

- You should not create a trigger to do something that can easily be done in another way, such as by a check constraint or by suitable object privileges.
- But sometimes you must create a trigger because there is no other way to do what is needed.
- The following examples show just three situations where a trigger must be created.
- There are many more!

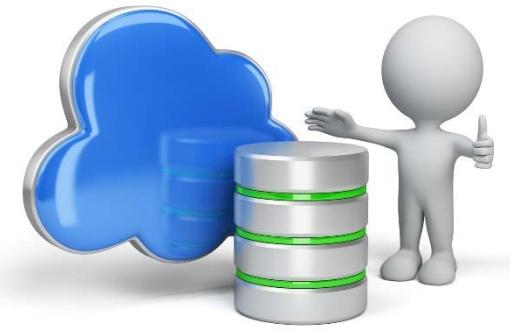

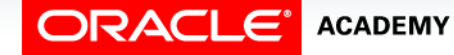

- Database security (who can do what) is normally controlled by system and object privileges.
- For example, user SCOTT needs to update EMPLOYEES rows:

**GRANT UPDATE ON employees TO scott;**

- But privileges alone cannot control when SCOTT is allowed to do this.
- For that, we need a trigger:

```
CREATE OR REPLACE TRIGGER weekdays_emp
  BEFORE UPDATE ON employees
BEGIN
 IF (TO_CHAR (SYSDATE, 'DY') IN ('SAT','SUN')) THEN
   RAISE_APPLICATION_ERROR(-20506,'You may only change data during 
        normal business hours.');
END IF; END;
```
Creating DDL and Database Event Triggers

## Uses for Triggers: Second Example

- Database integrity (what DML is allowed) is normally controlled by constraints.
- For example, every employee must have a salary of at least \$500:

**ALTER TABLE employees ADD CONSTRAINT ck\_salary CHECK (salary >= 500);**

- If a business rule states that employees' salaries can be raised but not lowered, this constraint will not prevent an employee's salary being lowered from \$700 to \$600.
- For that, we need a row trigger.

**ACADEMY** 

• The code for this is shown on the next slide.

### Uses for Triggers: Second Example

Now we don't need the constraint any more.

```
CREATE OR REPLACE TRIGGER check_salary
   BEFORE UPDATE OF salary ON employees
   FOR EACH ROW
   WHEN (NEW.salary < OLD.salary
         OR NEW.salary < 500)
BEGIN
  RAISE_APPLICATION_ERROR (-20508,
       'Do not decrease salary.');
END;
```
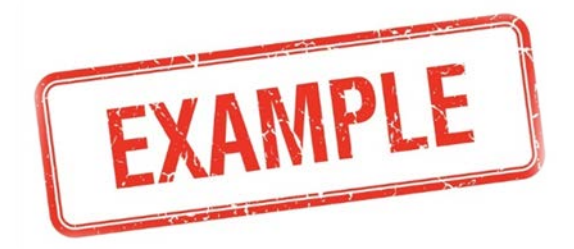

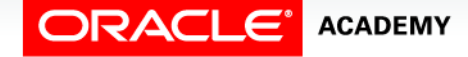

- You need to create a report showing the total salary bill for a department.
- You can declare and use this cursor:

```
...
CURSOR tot_sals IS
   SELECT SUM(salary)
     FROM employees
     WHERE department_id = p_dept_id;
...
```
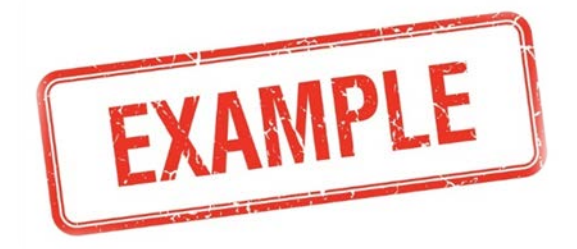

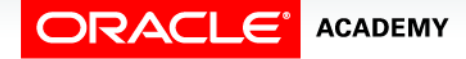

```
...
CURSOR tot_sals IS
   SELECT SUM(salary)
     FROM employees
     WHERE department_id = p_dept_id;
...
```
- But what if, in a large organization, there are 10,000 employees in the department?
- FETCHing 10,000 rows from the EMPLOYEES table may be too slow.
- The next slides show a much faster way to do this.

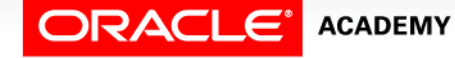

• First, we add a new column to the DEPARTMENTS table to store the total salary bill for each department:

```
ALTER TABLE DEPARTMENTS
  ADD total_salary NUMBER(12,2));
```
• Populate this column with the current total dept salary:

```
UPDATE departments d
   SET total_salary =
   (SELECT SUM(salary) FROM employees
      WHERE department_id = d.department_id);
```
• A DML row trigger will keep this new column up to date when salaries are changed.

```
CREATE OR REPLACE PROCEDURE increment_salary
   (p_id IN NUMBER, p_new_sal IN NUMBER) IS
BEGIN
   UPDATE departments
    SET total_salary = total_salary + NVL(p_new_sal,0)
   WHERE department_id = p_id;
END increment salary;
```

```
CREATE OR REPLACE TRIGGER compute_salary
AFTER INSERT OR UPDATE OF salary OR DELETE
ON employees FOR EACH ROW
BEGIN
 IF DELETING THEN increment_salary
      (:OLD.department_id,(:OLD.salary * -1));
ELSIF UPDATING THEN increment_salary
  (:NEW.department_id,(:NEW.salary - :OLD.salary));
                      ELSE increment_salary
      (:NEW.department_id,:NEW.salary);
END IF;
END;
```
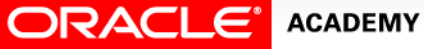

Creating DDL and Database Event Triggers

### Terminology

Key terms used in this lesson included:

- CALL statement
- Database Event trigger
- DDL trigger
- Mutating table

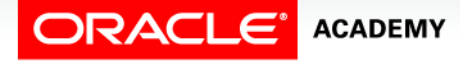

### Summary

In this lesson, you should have learned how to:

- Describe events that cause DDL and database event triggers to fire
- Create a trigger for a DDL statement
- Create a trigger for a database event
- Describe the functionality of the CALL statement
- Describe the cause of a mutating table

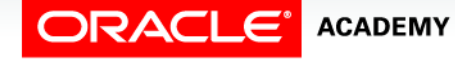

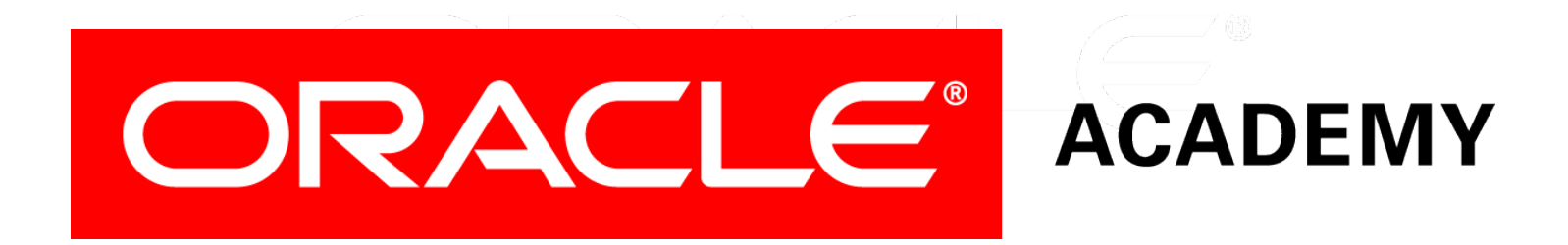